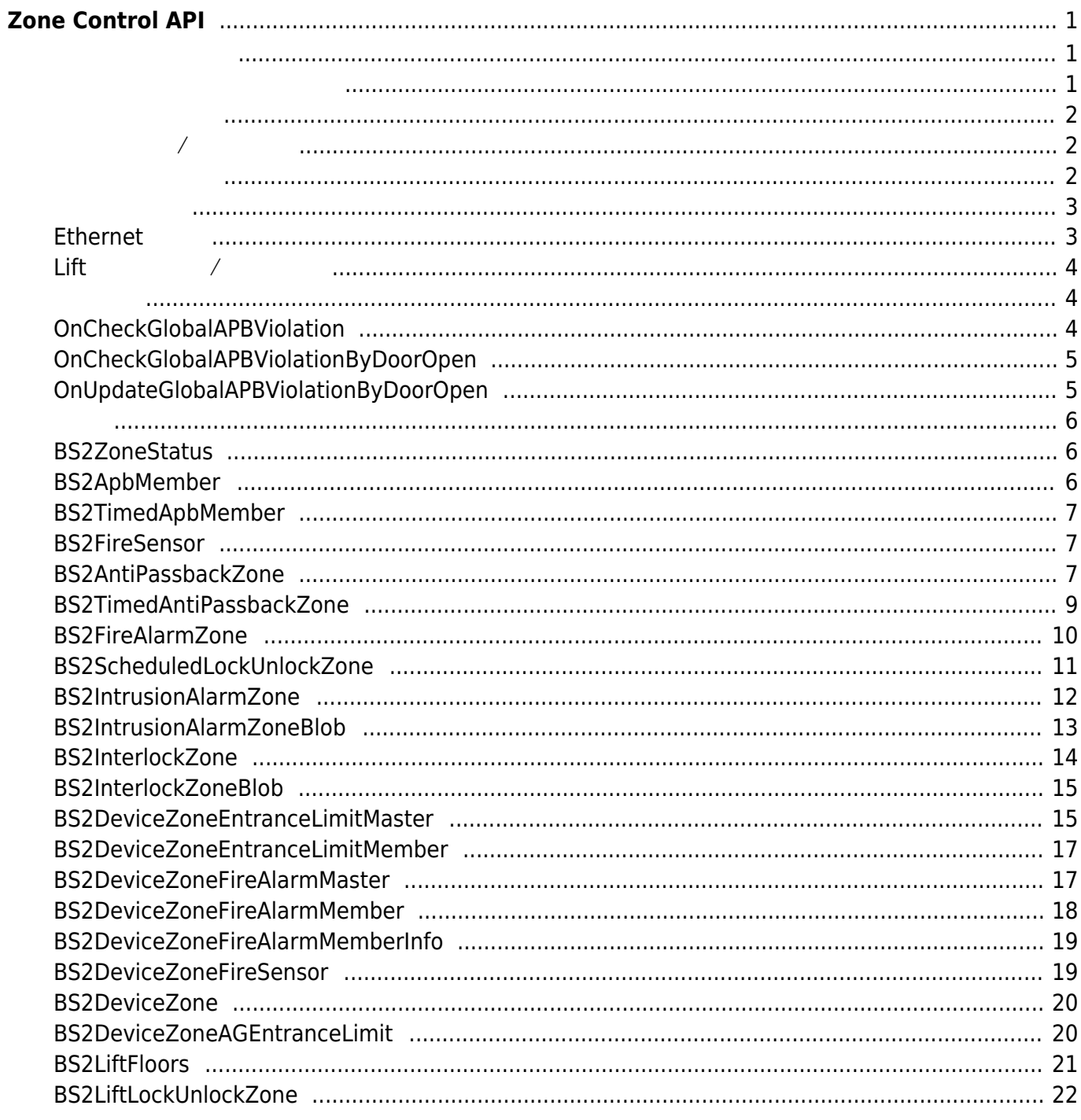

# <span id="page-1-0"></span>**Zone Control API**

출입 인증 장치, 출입문의 동작을 제어할 수 있습니다.

- BS2 GetAntiPassbackZone:
- BS2 GetAllAntiPassbackZone:
- BS2 GetAntiPassbackZoneStatus:
- BS2 GetAllAntiPassbackZoneStatus:
- **BS2 SetAntiPassbackZone:**

상태로 생산하는 것이다.

상태로 생산하는 것이다.

백 학 동창 이 사이트 등록 동창 시

- BS2 SetAntiPassbackZoneAlarm:
- · BS2 RemoveAntiPassbackZone:
- **[BS2\\_RemoveAllAntiPassbackZone](https://kb.supremainc.com/bs2sdk/doku.php?id=ko:bs2_removeallantipassbackzone):**
- BS2 ClearAntiPassbackZoneStatus:
- [BS2\\_ClearAllAntiPassbackZoneStatus](https://kb.supremainc.com/bs2sdk/doku.php?id=ko:bs2_clearallantipassbackzonestatus):
- [BS2\\_SetCheckGlobalAPBViolationHandler](https://kb.supremainc.com/bs2sdk/doku.php?id=ko:bs2_setcheckglobalapbviolationhandler):
- **BS2** CheckGlobalAPBViolation:

정 결과를 장치로 전송합니다.

- BS2 SetGlobalAPBViolationByDoorOpenHandler: [+ 2.7.0] 가 발생했을 때 글로벌 판정을 위해 콜백 함수를 등록합니다.
- BS2 CheckGlobalAPBViolationByDoorOpen: [+ 2.7.0]

#### <span id="page-1-2"></span>사용자가 일정 시간내에 재진입하는 것을 막으려면, 인증 제한 구역을 사용합니다. 이 구역은 안티패스  $($ ,  $)$

- BS2 GetTimedAntiPassbackZone:
- [BS2\\_GetAllTimedAntiPassbackZone](https://kb.supremainc.com/bs2sdk/doku.php?id=ko:bs2_getalltimedantipassbackzone):
- · BS2 GetTimedAntiPassbackZoneStatus:
- [BS2\\_GetAllTimedAntiPassbackZoneStatus](https://kb.supremainc.com/bs2sdk/doku.php?id=ko:bs2_getalltimedantipassbackzonestatus):
- BS2 SetTimedAntiPassbackZone:

옵니다.

옵니다.

- BS2 SetTimedAntiPassbackZoneAlarm:
- BS2 RemoveTimedAntiPassbackZone:
- **BS2 RemoveAllTimedAntiPassbackZone:**

하나의 관리 지역을 특정 목적에 맞게 여러 구역으로 나눠 출입을 통제할 수 있습니다. 구역을 설정하면

<span id="page-1-1"></span> $\hspace{1cm} , \hspace{1cm} \hspace{1cm} ( \hspace{1cm} , \hspace{1cm} )$  $\mathcal{L}_{\mathcal{A}}$  , the contract of the contract of the contract of the contract of the contract of the contract of the contract of the contract of the contract of the contract of the contract of the contract of the contract 록합니다. 하드를 선택하면 모든 안티패스백을 허락하지 않으며 위반 사실을 사용자 로그에 기록합니다. <span id="page-2-0"></span>출입 통제 구역에서 화재를 감지하고 경보를 제어하려면 화재 경보 구역을 사용합니다. 외부 입력 신호

 $\lambda$  -  $\lambda$  -  $\lambda$  $\mathcal{L}_{\mathcal{S}}$ 

• BS2 ClearTimedAntiPassbackZoneStatus:

위반하지 않은 상태로 갱신합니다.

위반하지 않은 상태로 갱신합니다.

• BS2 ClearAllTimedAntiPassbackZoneStatus:

# BioStar インピュートには、BioStar ということをあげる。<br>これ、これは、BioStar ということを考慮している。 **• BS2 GetFireAlarmZone:**

- BS2 GetAllFireAlarmZone:
- BS2 GetFireAlarmZoneStatus:
- [BS2\\_GetAllFireAlarmZoneStatus](https://kb.supremainc.com/bs2sdk/doku.php?id=ko:bs2_getallfirealarmzonestatus):
- **BS2 SetFireAlarmZone:**

<span id="page-2-1"></span>**스케줄 잠금/개방 구역**

- BS2 SetFireAlarmZoneAlarm:
- **BS2 RemoveFireAlarmZone:**
- **BS2 RemoveAllFireAlarmZone:**

# 상태로 배타적으로 동작합니다. • BS2 GetScheduledLockUnlockZone: • [BS2\\_GetAllScheduledLockUnlockZone](https://kb.supremainc.com/bs2sdk/doku.php?id=ko:bs2_getallscheduledlockunlockzone): • [BS2\\_GetScheduledLockUnlockZoneStatus](https://kb.supremainc.com/bs2sdk/doku.php?id=ko:bs2_getscheduledlockunlockzonestatus): 니다.

- [BS2\\_GetAllScheduledLockUnlockZoneStatus](https://kb.supremainc.com/bs2sdk/doku.php?id=ko:bs2_getallscheduledlockunlockzonestatus): 니다.
- [BS2\\_SetScheduledLockUnlockZone](https://kb.supremainc.com/bs2sdk/doku.php?id=ko:bs2_setscheduledlockunlockzone): /
- BS2 SetScheduledLockUnlockZoneAlarm:
- BS2 RemoveScheduledLockUnlockZone:
- · [BS2\\_RemoveAllScheduledLockUnlockZone](https://kb.supremainc.com/bs2sdk/doku.php?id=ko:bs2_removeallscheduledlockunlockzone):

부 입력 신호가 BioStar 시스템에 전달되면 BioStar는 자동으로 미리 정의한 경보를 수행합니다.

<span id="page-2-2"></span>경비 구역에서 침입이나 이상 신호가 발생할 경우 신호를 수신하여 대처하는 시스템으로 사용합니다. 외

- BS2 GetIntrusionAlarmZone:
- BS2 GetIntrusionAlarmZoneStatus:
- BS2 GetAllIntrusionAlarmZoneStatus:
- **BS2 SetIntrusionAlarmZone:**
- BS2 SetIntrusionAlarmZoneAlarm:
- **BS2 RemoveIntrusionAlarmZone:**
- [BS2\\_RemoveAllIntrusionAlarmZone](https://kb.supremainc.com/bs2sdk/doku.php?id=ko:bs2_removeallintrusionalarmzone):
- BS2 SetIntrusionAlarmZoneArm: 7

#### <span id="page-3-0"></span>[CoreStation]

#### 는 경우 사용됩니다. CoreStation

- [BS2\\_GetInterlockZone](https://kb.supremainc.com/bs2sdk/doku.php?id=ko:bs2_getinterlockzone):
- BS2 GetInterlockZoneStatus:
- BS2 GetAllInterlockZoneStatus:
- · BS2 SetInterlockZone:
- **BS2 SetInterlockZoneAlarm:**
- **BS2 RemoveInterlockZone:**
- **[BS2\\_RemoveAllInterlockZone](https://kb.supremainc.com/bs2sdk/doku.php?id=ko:bs2_removeallinterlockzone):**

# <span id="page-3-1"></span>**Ethernet**

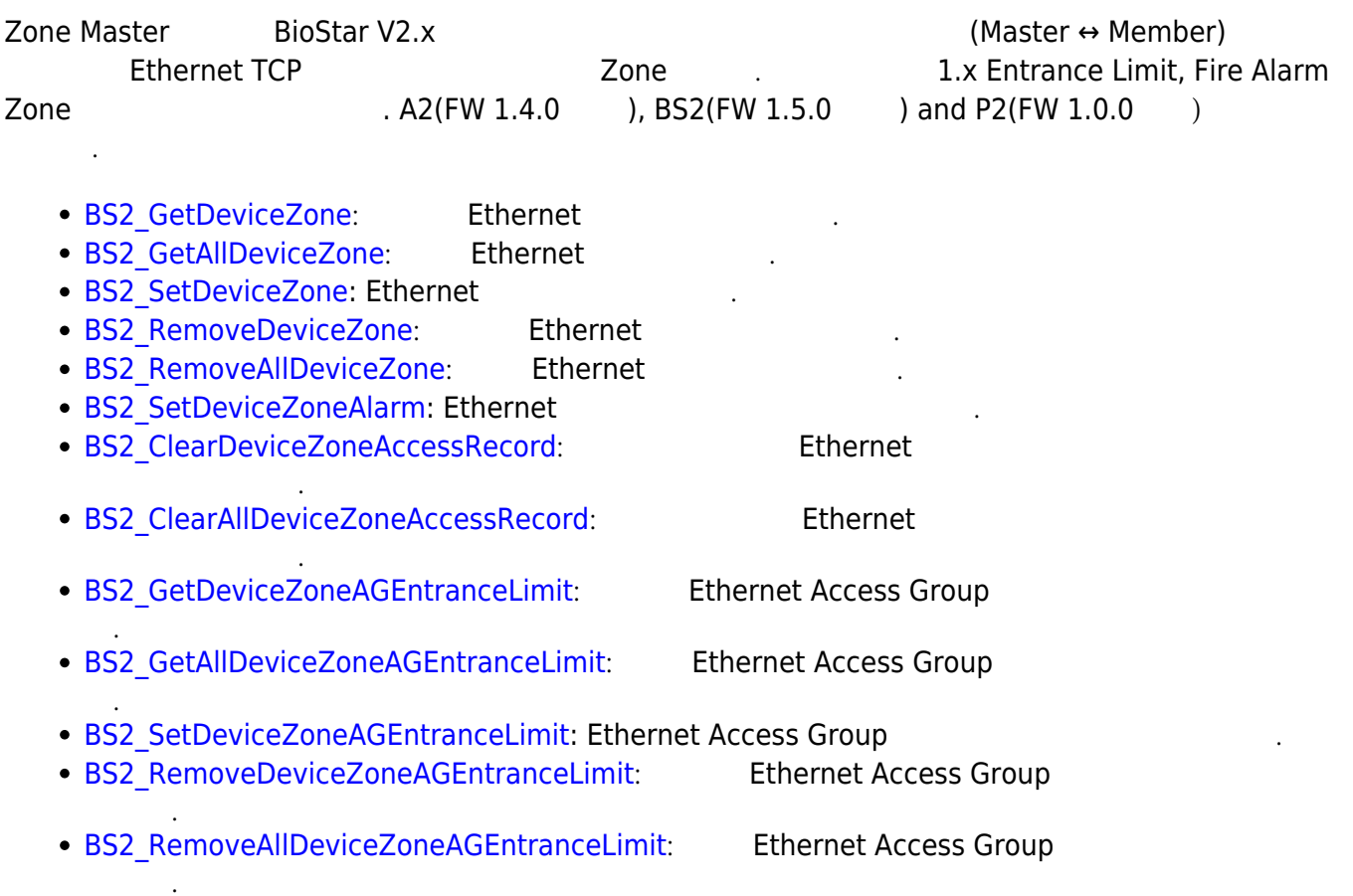

<span id="page-4-0"></span>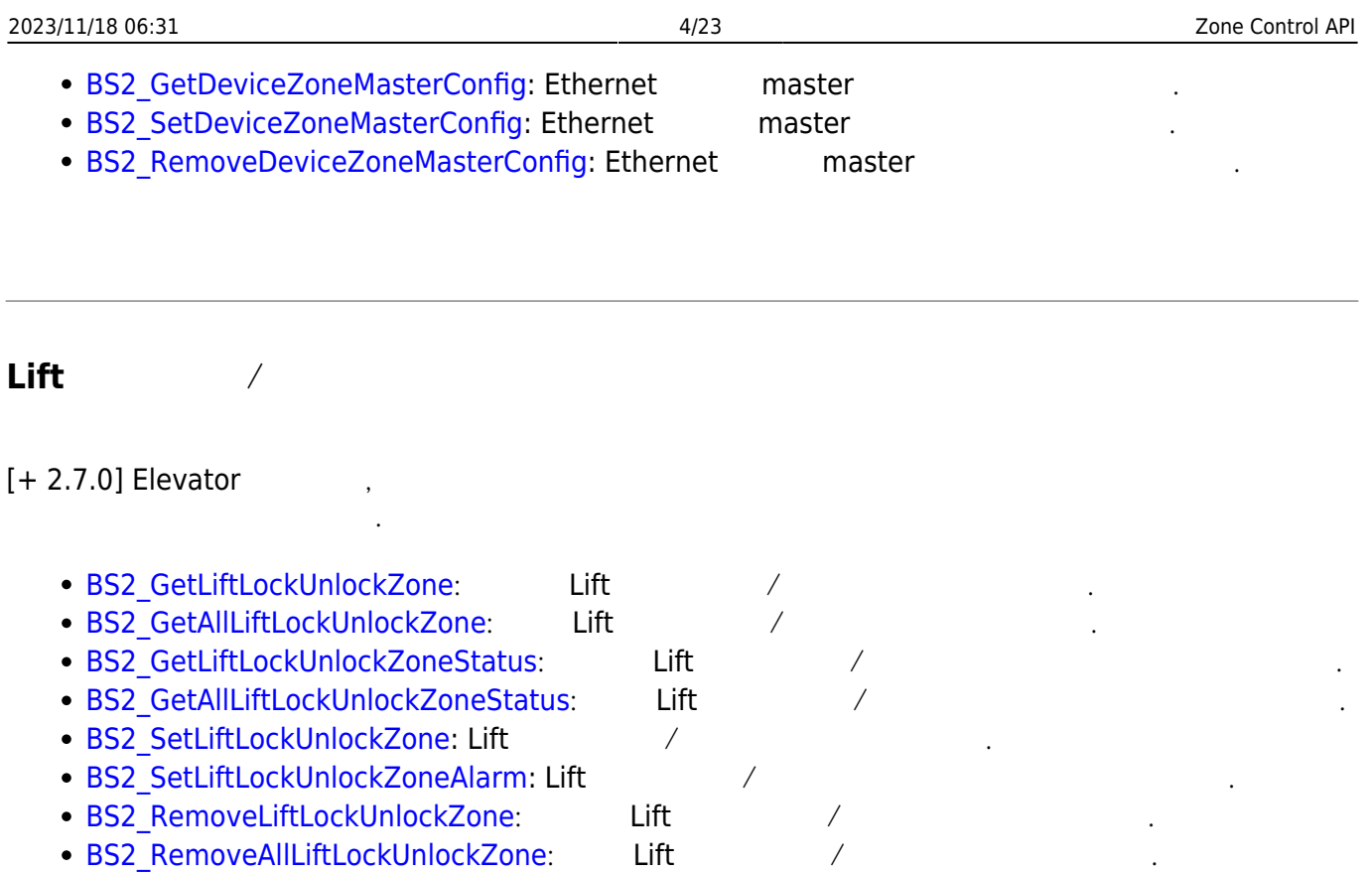

# <span id="page-4-2"></span><span id="page-4-1"></span>**OnCheckGlobalAPBViolation**

안티패스백 경보가 발생했을 때 글로벌 판정을 위한 콜백 함수입니다.

typedef void (\*OnCheckGlobalAPBViolation)(uint32\_t deviceId, uint16\_t seq, const char\* userID\_1, const char\* userID\_2, bool isDualAuth);

1. deviceId

장치 식별자입니다.

패킷 일련번호입니다.

- 2. seq
- 3. userID\_1  $ID$  .
- 4. userID\_2

 $ID$  .

이중인증 여부를 의미합니다.

5. isDualAuth

콜백 함수입니다.

 $\,$ 

## <span id="page-5-0"></span>**OnCheckGlobalAPBViolationByDoorOpen**

typedef void (\*OnCheckGlobalAPBViolationByDoorOpen)(uint32\_t deviceId, uint16 t seq, const char\* userID 1, const char\* userID 2, bool isDualAuth); 1. deviceId 장치 식별자입니다. 2. seq 패킷 일련번호입니다. 3. userID\_1  $ID$  . 4. userID\_2  $ID$  . 5. isDualAuth

# <span id="page-5-1"></span>**OnUpdateGlobalAPBViolationByDoorOpen**

이중인증 여부를 의미합니다.

 $\overline{a}$ 콜백 함수입니다. typedef void (\*OnUpdateGlobalAPBViolationByDoorOpen)(uint32\_t deviceId, uint16\_t seq, const char\* userID\_1, const char\* userID\_2, bool isDualAuth); 1. deviceId 장치 식별자입니다. 2. seq 패킷 일련번호입니다. 3. userID\_1  $ID$  . 4. userID\_2  $ID$  . 5. isDualAuth 이중인증 여부를 의미합니다.

## <span id="page-6-1"></span><span id="page-6-0"></span>**BS2ZoneStatus**

```
typedef struct {
     uint32_t id;
    uint8 t status;
     uint8_t disabled;
     uint8_t reserved[6];
 } BS2ZoneStatus;
```
1. id

#### 2. status

구역 식별자임 식별자임

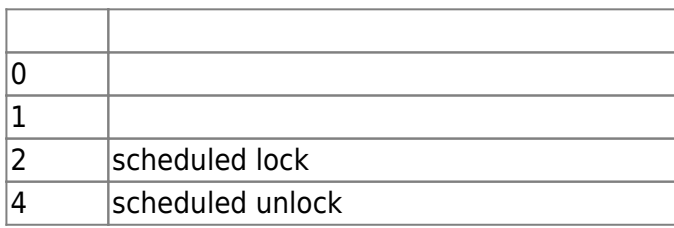

구역의 현재 상태 값으로 여러 상태값으로 조합될 수 있습니다.

#### 3. disabled

<u>대학 상태인지를 내는 flag 정리 및 기</u>

```
4. reserved
```
# <span id="page-6-2"></span>**BS2ApbMember**

예약된 공간입니다.

```
typedef struct {
     uint32_t deviceID;
    uint8 t type;
    uint8 t reserved[3];
} BS2ApbMember;
```

```
1. deviceID
```
장치 식별자입니다.

#### 2. type APB reader

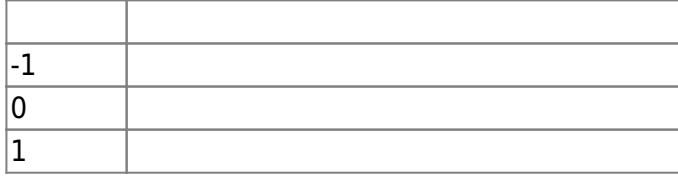

예약된 공간입니다.

# <span id="page-7-0"></span>**BS2TimedApbMember**

```
typedef struct {
     uint32_t deviceID;
    uint8 t reserved[4];
} BS2TimedApbMember;
```
1. deviceID

2. reserved

<span id="page-7-1"></span>**BS2FireSensor**

장치 식별자입니다.

예약된 공간입니다.

```
typedef struct {
   uint32 t deviceID;
     uint8_t port;
   uint8 t switchType;
     uint8_t duration;
} BS2FireSensor ;
```
1. deviceID

장치 식별자입니다.

장치의 입력 포트입니다.

입력 신호 유형입니다.

2. port

3. switchType

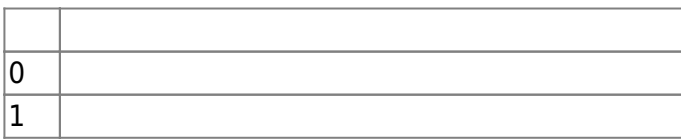

4. duration

millisecond

# <span id="page-7-2"></span>**BS2AntiPassbackZone**

```
typedef struct {
     uint32_t zoneID;
    char name[BS2_MAX_ZONE_NAME_LEN];
     uint8_t type;
     uint8_t numReaders;
```
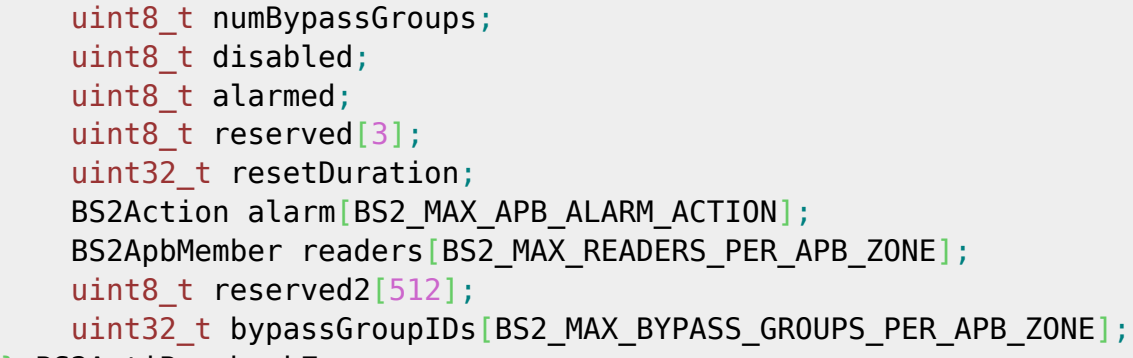

때문에 해당 출입문이 제거될 때 구역 정보도 같이 제거될 수 있습니다.

} BS2AntiPassbackZone;

안티패스백 구역의 유형입니다.

#### 1. zoneID

 $1$ 

#### 2. name **BioStar**

3. type

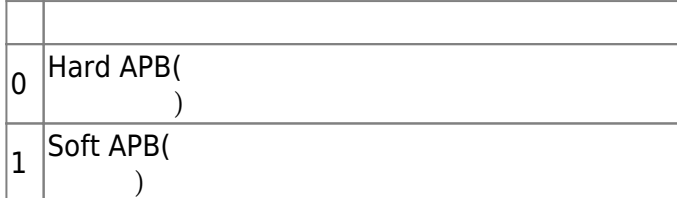

4. numReaders APB reader

5. numBypassGroups  $\mathsf{APB}$  . The same state  $\mathsf{APB}$ 

6. disabled

flag

현재 구역의 경보 상태입니다.

7. alarmed

8. reserved

9. resetDuration  $APB$  ( )  $($  )

예약된 공간입니다.

, BS2\_ClearAntiPassbackZoneStatus

 $\cdot$  0

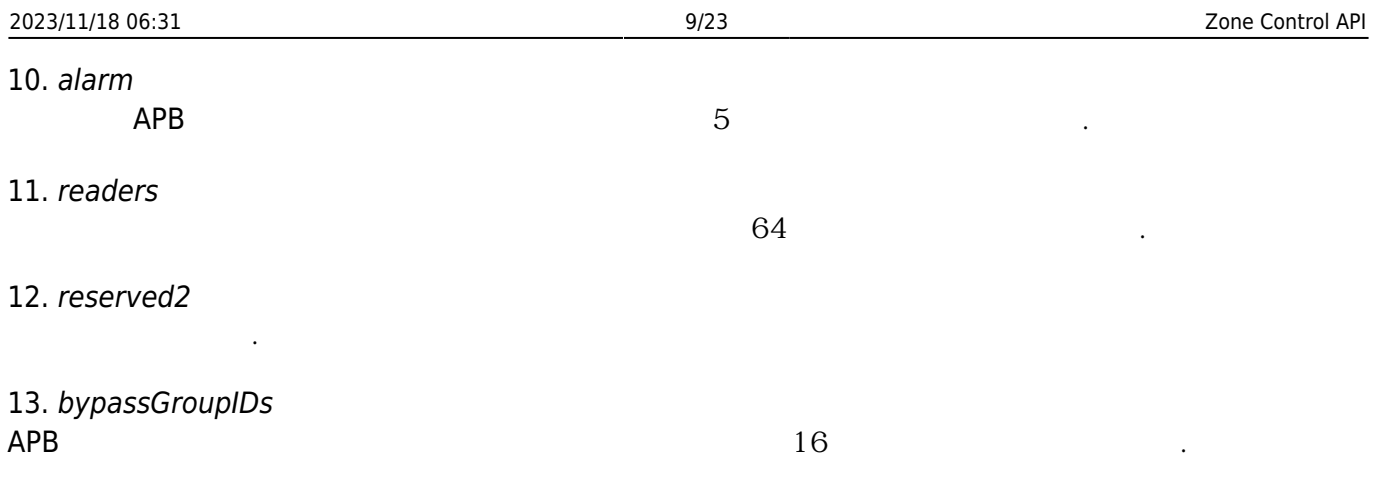

# <span id="page-9-0"></span>**BS2TimedAntiPassbackZone**

```
typedef struct {
    uint32_t zoneID;
    char name[BS2_MAX_ZONE_NAME_LEN];
   uint8 t type;
   uint8 t numReaders;
    uint8_t numBypassGroups;
    uint8_t disabled;
    uint8_t alarmed;
   uint8 t reserved[3];
   uint32 t resetDuration;
   BS2Action alarm[BS2_MAX_TIMED_APB_ALARM_ACTION];
    BS2TimedApbMember readers[BS2_MAX_READERS_PER_TIMED_APB_ZONE];
   uint8 t reserved2[320];
   uint32_t bypassGroupIDs[BS2_MAX_BYPASS_GROUPS_PER_TIMED_APB_ZONE];
} BS2TimedAntiPassbackZone;
```
1. zoneID

2. name **BioStar** 

3. type

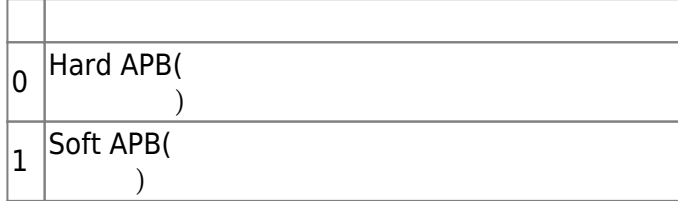

시간 지정 안티패스백 구역의 유형입니다.

 $1$ 

#### 4. numReaders

reader

시간 지정 안티패스백 규칙을 적용하지 않는 출입 그룹 식별자의 총 개수입니다 .

#### 5. numBypassGroups

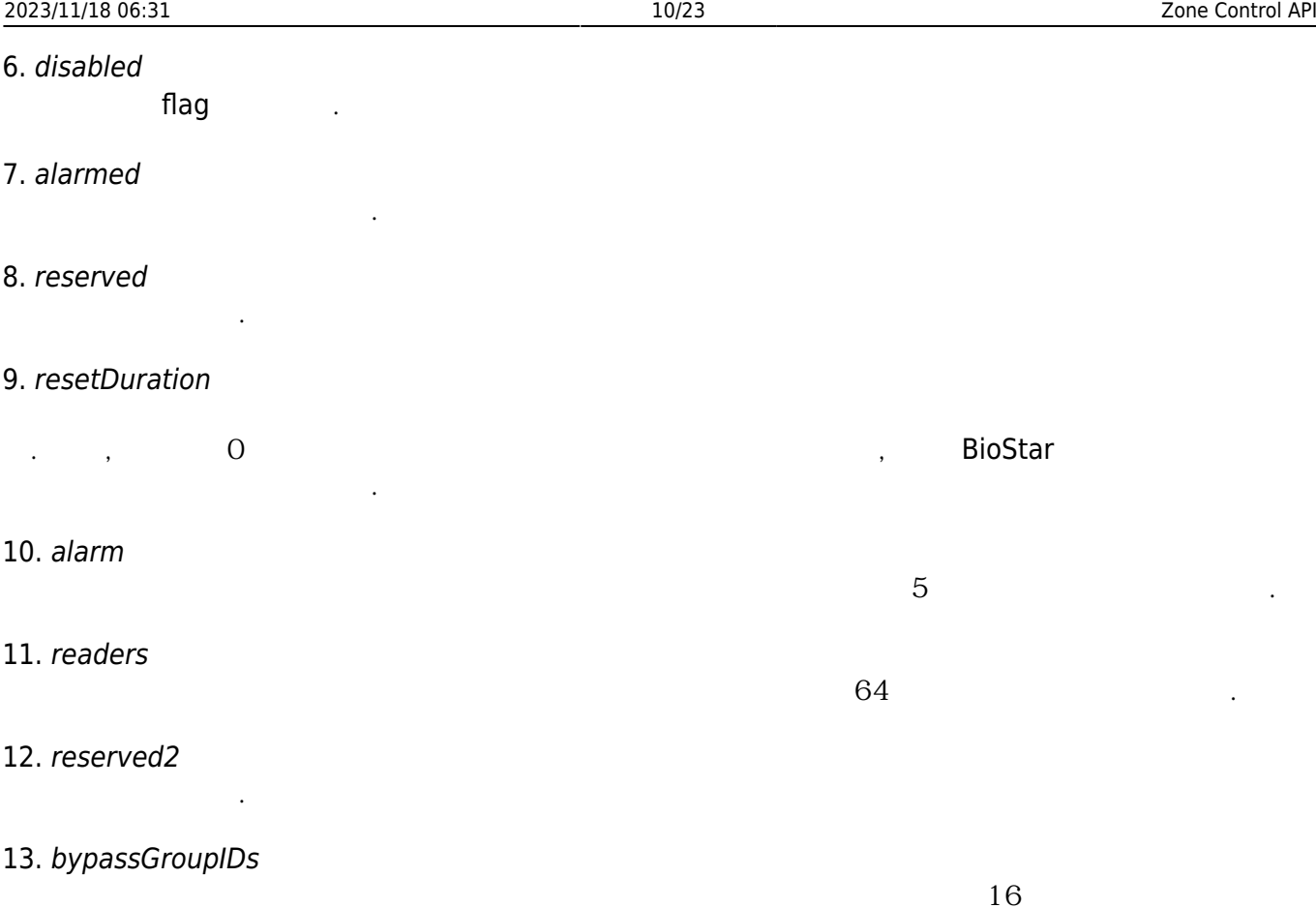

# <span id="page-10-0"></span>**BS2FireAlarmZone**

니다.

```
typedef struct {
     uint32_t zoneID;
     char name[BS2_MAX_ZONE_NAME_LEN];
     uint8_t numSensors;
   uint8 t numDoors;
   uint8 t disabled;
    uint8_t alarmed;
    uint8 t reserved[8];
     BS2FireSensor sensor[BS2_MAX_FIRE_SENSORS_PER_FIRE_ALARM_ZONE];
    BS2Action alarm[BS2_MAX_FIRE_ALARM_ACTION];
    uint8 t reserved2[32];
    uint32_t doorIDs[BS2_MAX_DOORS_PER_FIRE_ALARM_ZONE];
} BS2FireAlarmZone;
```

```
1. zoneID
```
2. name **BioStar** 

3. numSensors

화재 경보 센서의 총 개수입니다.

구역 식별자로 하는 기이 시간을 가져야 합니다.

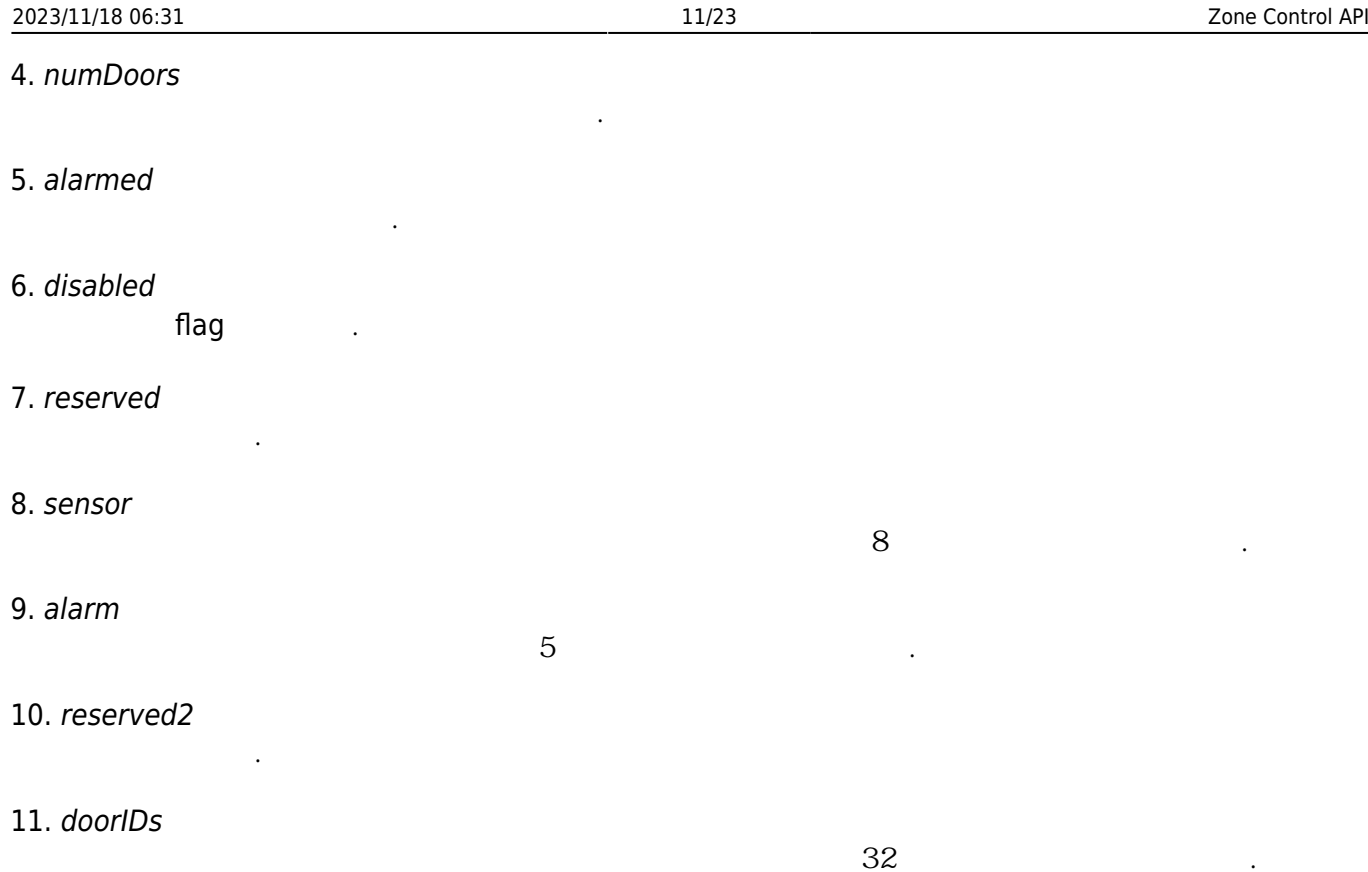

# <span id="page-11-0"></span>**BS2ScheduledLockUnlockZone**

```
typedef struct {
    uint32 t zoneID;
    char name[BS2_MAX_ZONE_NAME_LEN];
    uint32 t lockScheduleID;
    uint32 t unlockScheduleID;
    uint8 t numDoors;
    uint8 t numBypassGroups;
    uint8 t numUnlockGroups;
    uint8 t bidirectionalLock;
     uint8_t disabled;
     uint8_t alarmed;
    uint8 t reserved[6];
    BS2Action alarm[BS2_MAX_SCHEDULED_LOCK_UNLOCK_ALARM_ACTION];
    uint8 t reserved2[32];
    uint32_t doorIDs[BS2_MAX_DOORS_IN_SCHEDULED_LOCK_UNLOCK_ZONE];
     uint32_t
bypassGroupIDs[BS2_MAX_BYPASS_GROUPS_IN_SCHEDULED_LOCK_UNLOCK_ZONE];
     uint32_t
unlockGroupIDs[BS2_MAX_UNLOCK_GROUPS_IN_SCHEDULED_LOCK_UNLOCK_ZONE];
} BS2ScheduledLockUnlockZone;
1. zoneID
1
```
2. name **BioStar** 

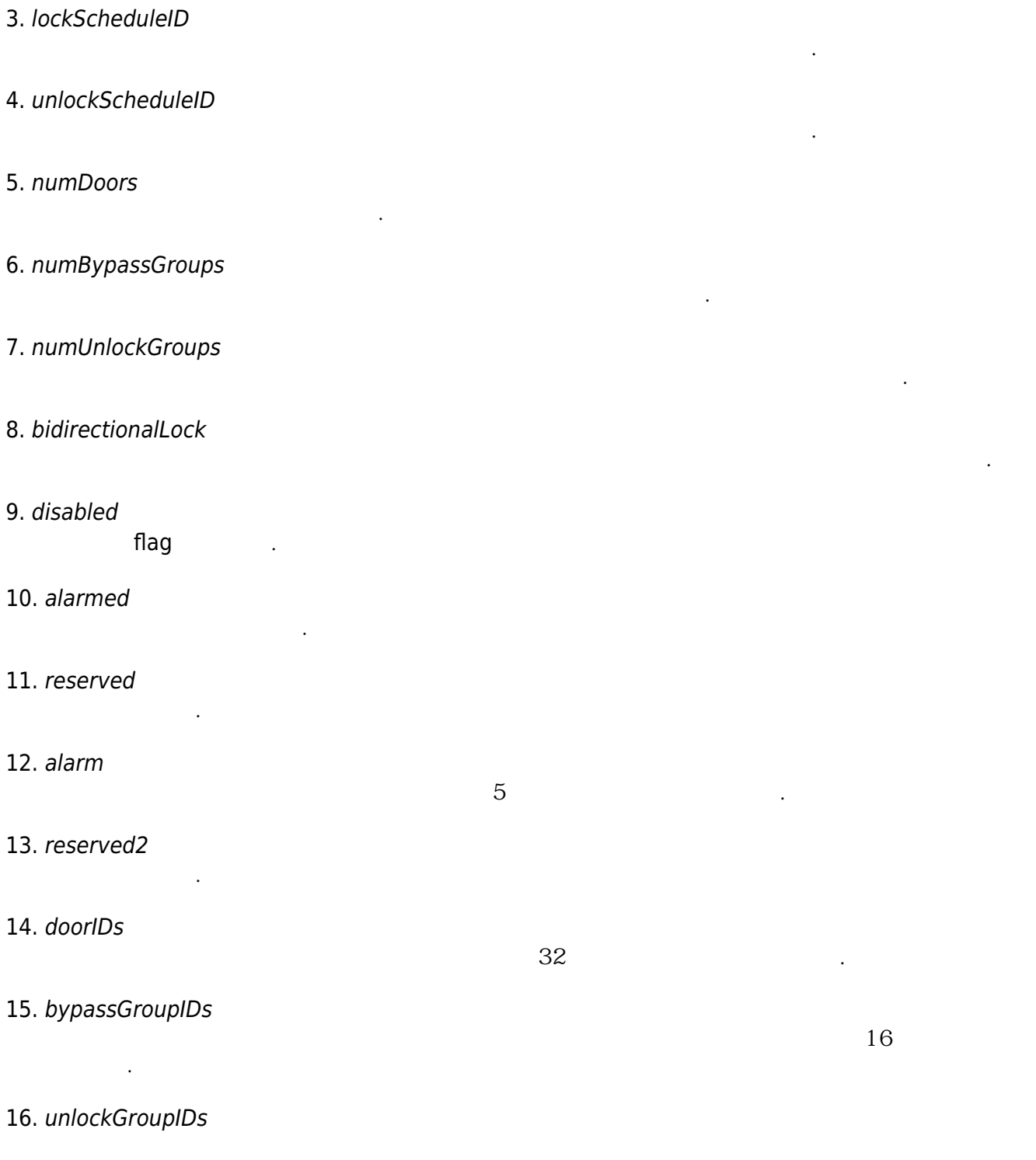

# <span id="page-12-0"></span>**BS2IntrusionAlarmZone**

 $16$   $\qquad \qquad \ldots$ 

```
typedef struct {
     uint32_t zoneID;
     char name[BS2_MAX_ZONE_NAME_LEN];
     uint8_t armDelay;
     uint8_t alarmDelay;
     uint8_t disabled;
     uint8_t reserved[1];
```
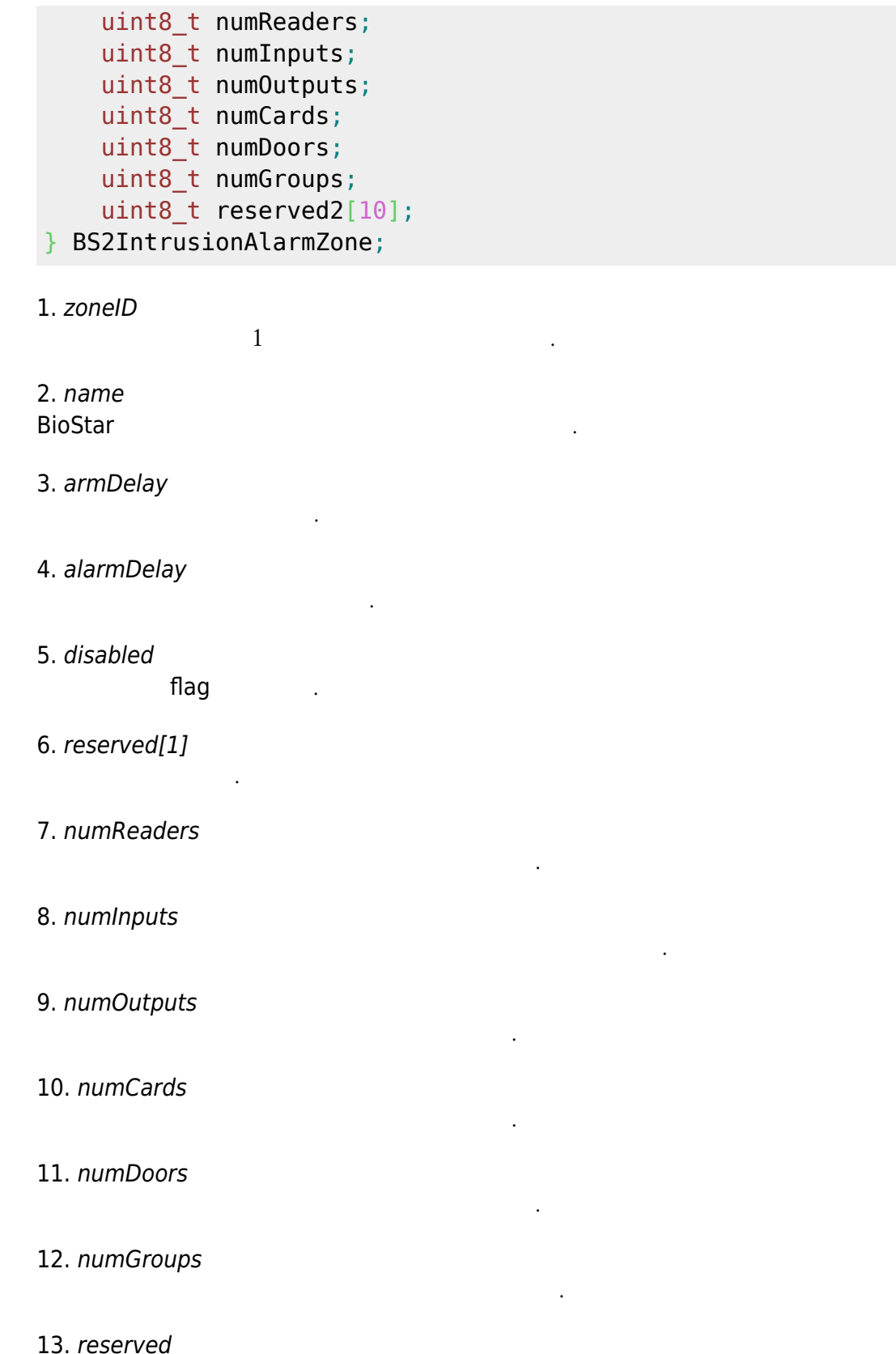

## <span id="page-13-0"></span>**BS2IntrusionAlarmZoneBlob**

예약된 공간입니다.

### typedef struct { BS2IntrusionAlarmZone IntrusionAlarmZone;

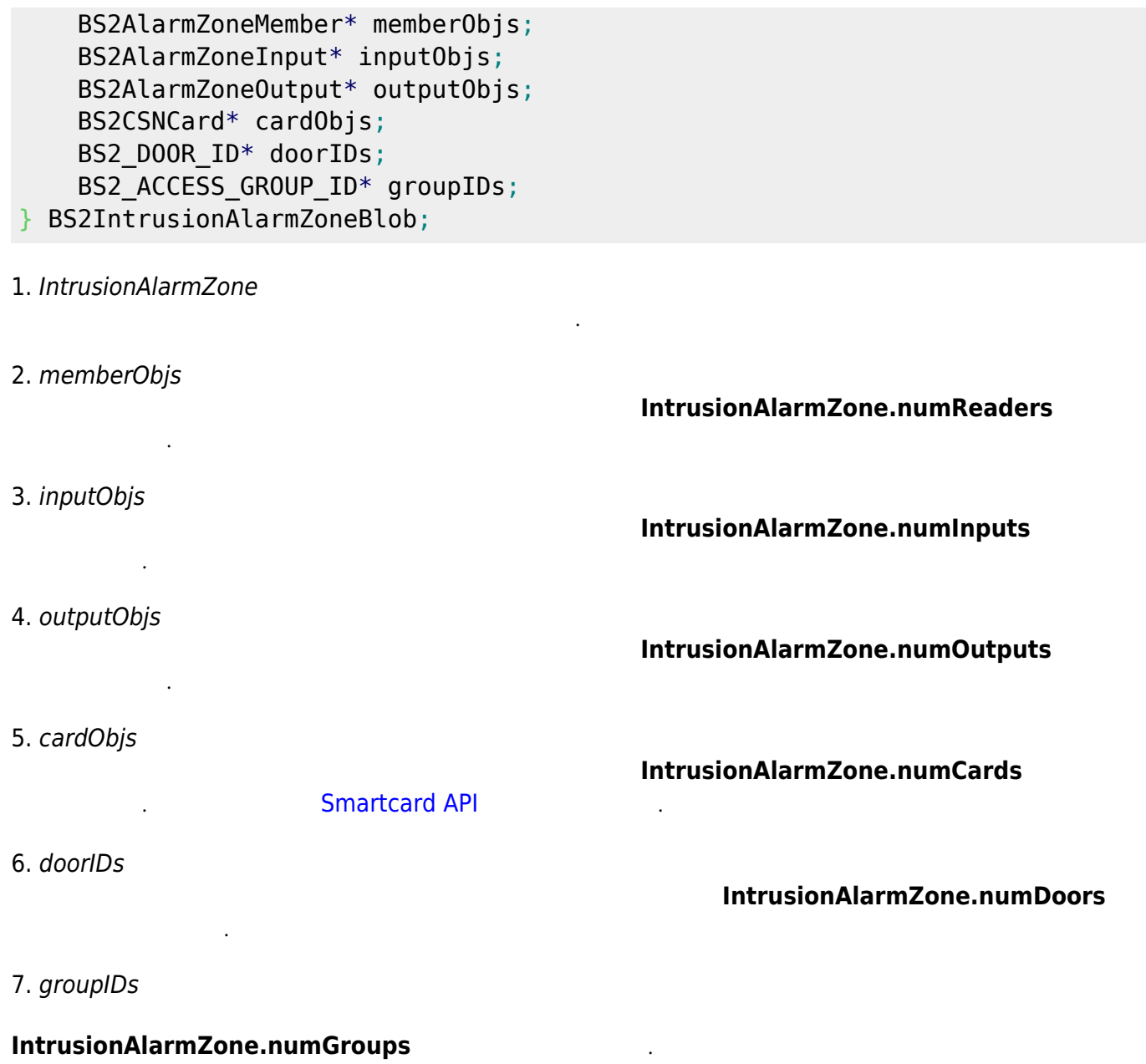

### <span id="page-14-0"></span>**BS2InterlockZone**

```
typedef struct {
    uint32_t zoneID;
     char name[BS2_MAX_ZONE_NAME_LEN];
     uint8_t disabled;
     uint8_t numInputs;
     uint8_t numOutputs;
     uint8_t numDoors;
     uint8_t reserved[8];
} BS2InterlockZone;
```
1. zoneID

 $1$ 

2. name

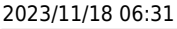

- 3. disabled flag
- 4. numInputs
- 5. numOutputs
- 6. numDoors
- 7. reserved

예약된 공간입니다.

# <span id="page-15-0"></span>**BS2InterlockZoneBlob**

```
typedef struct {
     BS2InterlockZone InterlockZone;
     BS2InterlockZoneInput* inputObjs;
     BS2InterlockZoneOutput* outputObjs;
    BS2_DOOR_ID* doorIDs;
```
인터락 구역의 기본 정보를 정의한 구조체입니다.

인터락 구역에 속한 출입문 센서 입력의 총 개수입니다.

인터락 구역에 속한 출력의 총 개수입니다.

인터락 구역에 속한 출입문의 총 개수입니다.

- } BS2InterlockZoneBlob;
- 1. InterlockZone
- 2. inputObjs

다.

니다.

3. outputObjs

InterlockZone.numOutputs

InterlockZone.numInputs

4. doorIDs

야 합니다.

**InterlockZone.numDoors** 

### <span id="page-15-1"></span>**BS2DeviceZoneEntranceLimitMaster**

```
typedef struct {
    char name[BS2 MAX ZONE NAME LEN];
    uint8_t type;
   uint8 t reserved1[3];
   uint32 t entryLimitInterval s;
   uint8 t numEntranceLimit;
```
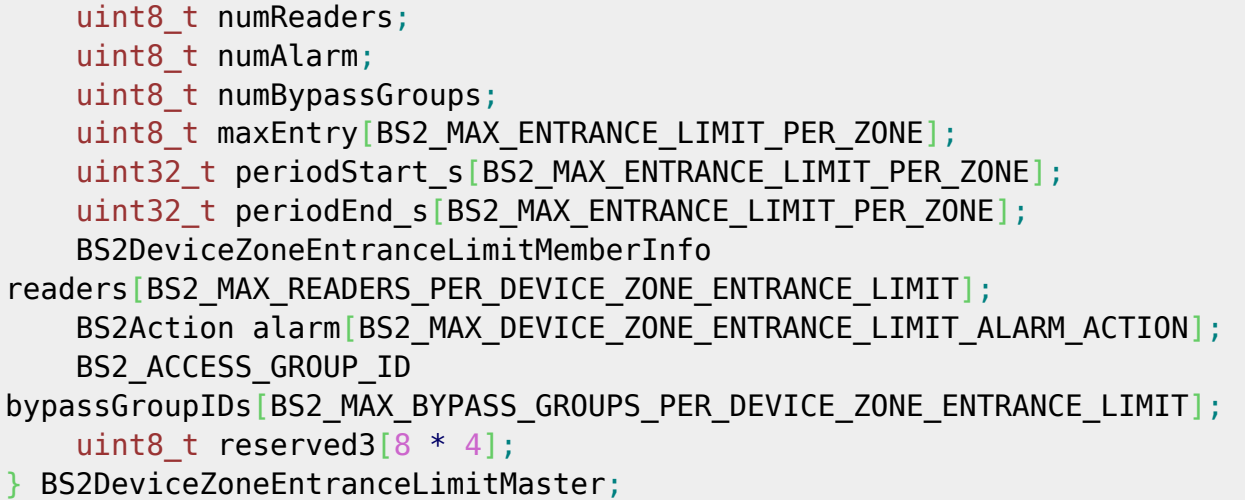

1. name

**BioStar** 

2. type

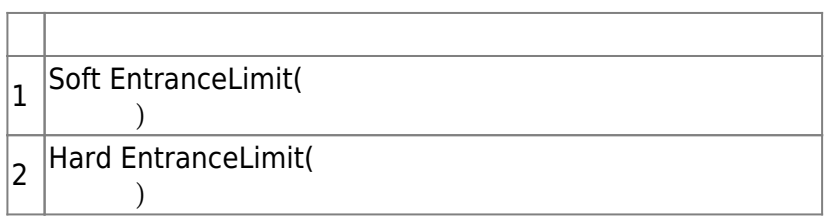

인증 제한 구역 규칙을 적용하지 않는 출입 그룹 식별자의 총 개수입니다.

3. reserved1[3]

예약된 공간입니다.

4. entryLimitInterval\_s

인증 출입간의 간격입니다.

인증 제한 총 개수입니다.

5. numEntranceLimit

6. numReaders

reader

인증 제한 구역 경보의 총 개수입니다.

7. numAlarm

8. numBypassGroups

9. maxEntry

10. periodStart\_s  $\mathcal{L}(\cdot | \cdot)$ 

출입 지정 최대 횟수입니다.

11. periodEnd\_s

 $\mathbf{r}$  , (acts in the set of  $\mathbf{r}$ )

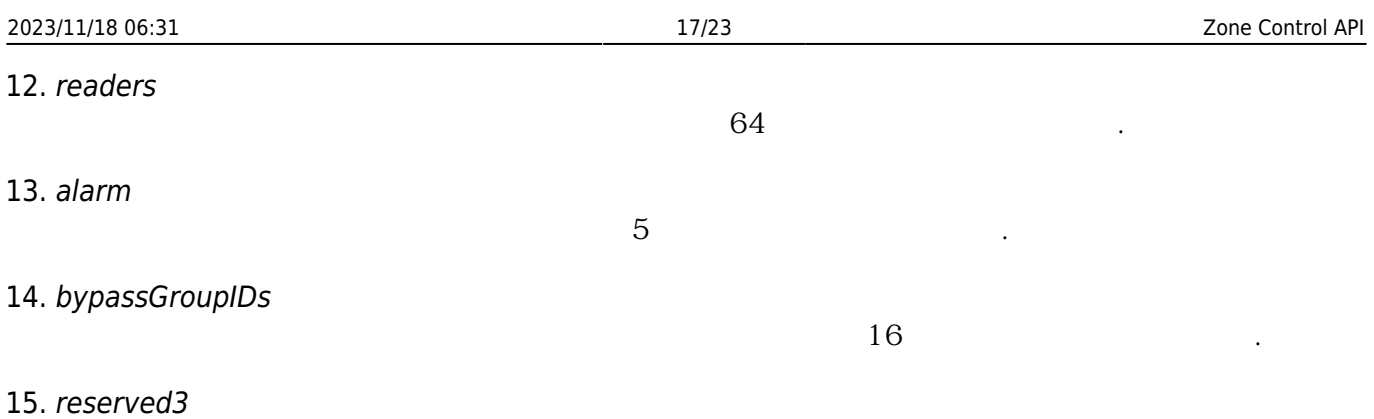

# <span id="page-17-0"></span>**BS2DeviceZoneEntranceLimitMember**

```
typedef struct {
    uint16 t masterPort;
     BS2_DEVICE_ZONE_ENTRANCE_LIMIT_DISCONNECTED_ACTION_TYPE
actionInDisconnect;
     uint8_t reserved1[1];
    BS2_IPV4_ADDR masterIP;
} BS2DeviceZoneEntranceLimitMember;
```
1. masterPort master port

예약된 공간입니다.

2. actionInDisconnect Disconnect

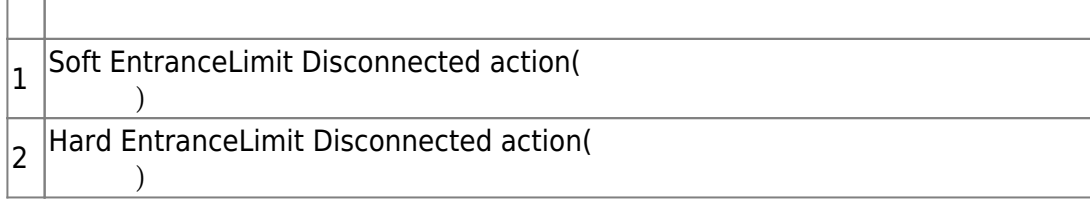

3. reserved1[3]

예약된 공간입니다.

4. masterIP master IP

# <span id="page-17-1"></span>**BS2DeviceZoneFireAlarmMaster**

```
typedef struct {
    char name[BS2_MAX_ZONE_NAME_LEN];
    uint8 t numReaders;
    uint8 t numAlarm;
     uint8_t reserved1[2];
```
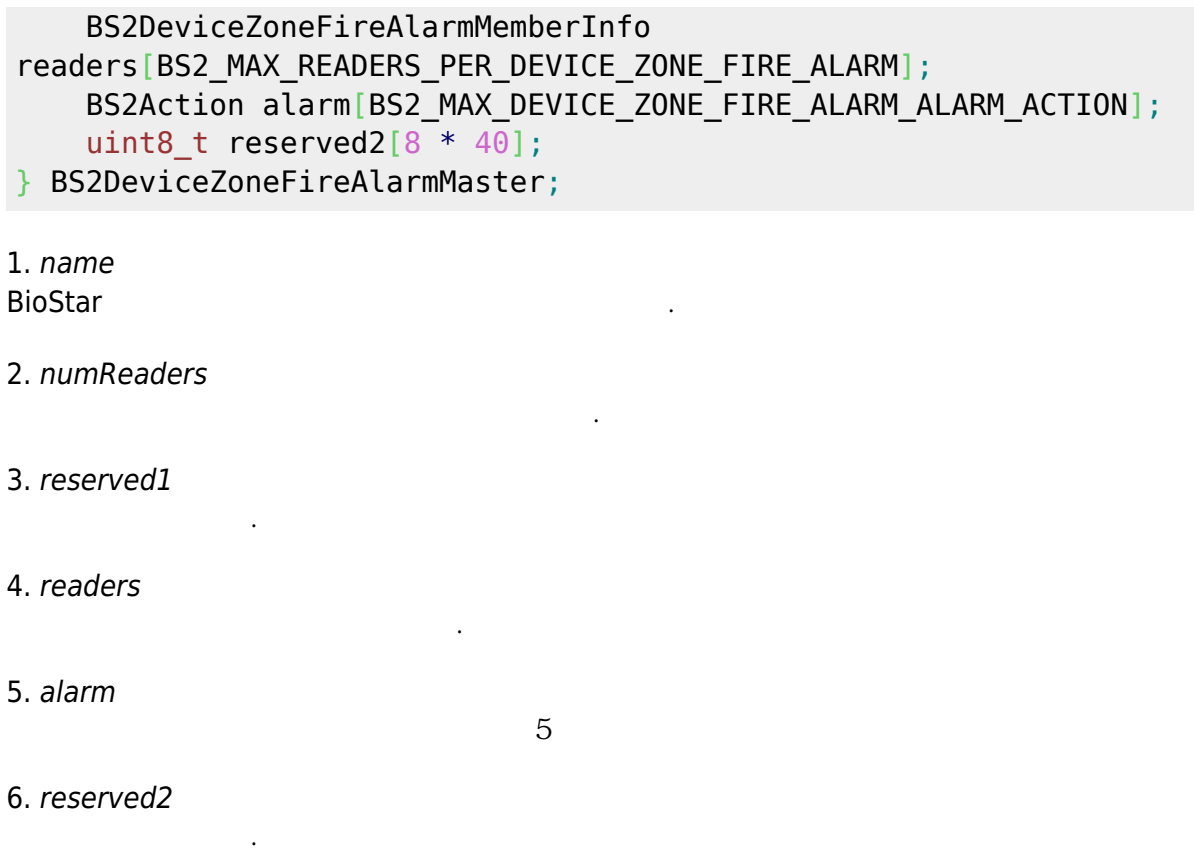

### <span id="page-18-0"></span>**BS2DeviceZoneFireAlarmMember**

```
typedef struct {
     BS2_PORT masterPort;
    uint8 t reserved1[2];
    BS2 IPV4 ADDR masterIP;
    uint8 t numSensors;
    uint8 t numDoors;
    uint8 t reserved2[2];
     BS2DeviceZoneFireSensor
sensor[BS2_MAX_FIRE_SENSORS_PER_DEVICE_ZONE_FIRE_ALARM_MEMBER];
     union {
         BS2_DOOR_ID
doorIDs[BS2_MAX_DOORS_PER_DEVICE_ZONE_FIRE_ALARM_MEMBER];
         BS2_LIFT_ID
liftIDs[BS2_MAX_DOORS_PER_DEVICE_ZONE_FIRE_ALARM_MEMBER];
     };
} BS2DeviceZoneFireAlarmMember;
1. masterPort
master port
2. reserved1
예약된 공간입니다.
```
3. masterIP

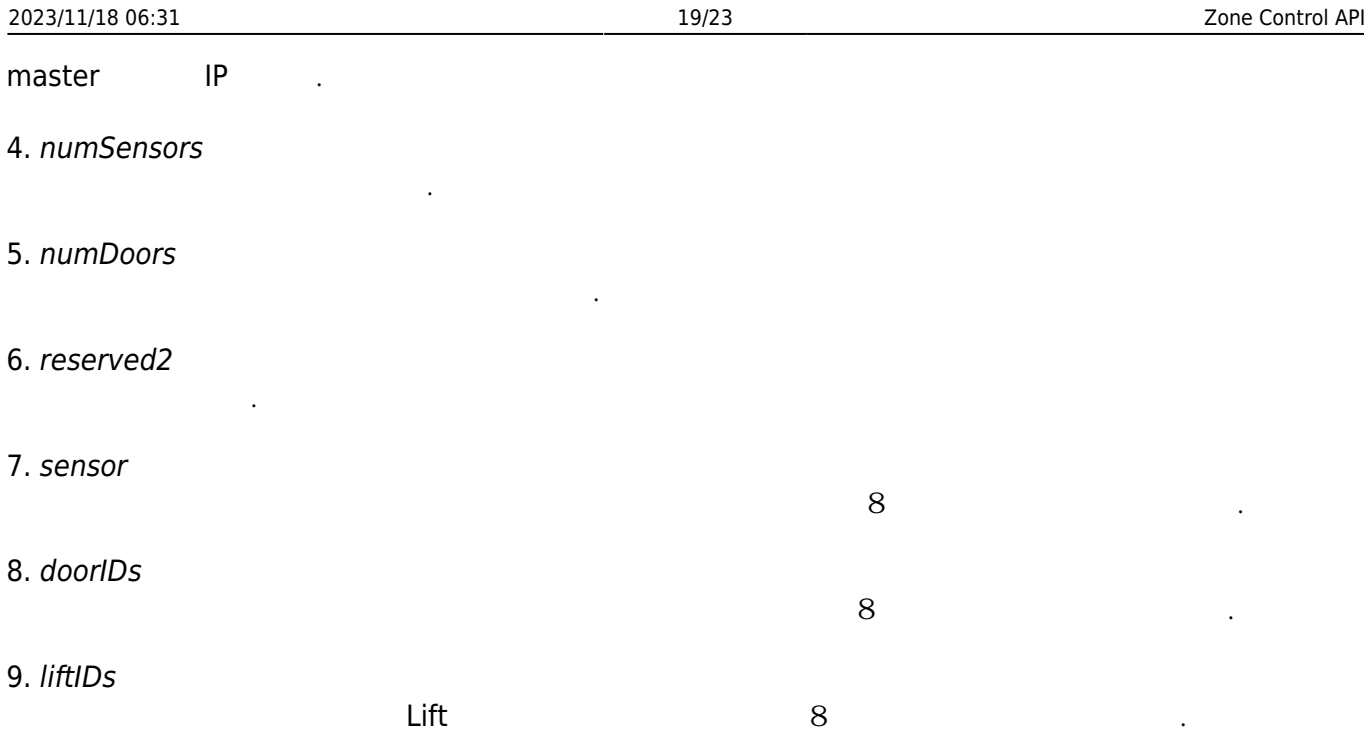

# <span id="page-19-0"></span>**BS2DeviceZoneFireAlarmMemberInfo**

```
typedef struct {
    uint32_t readerID;
} BS2DeviceZoneFireAlarmMemberInfo;
```
1. readerID

# <span id="page-19-1"></span>**BS2DeviceZoneFireSensor**

화재 경보에 속한 장치입니다.

```
typedef struct {
     uint32_t deviceID;
    uint8 t port;
     uint8_t switchType;
     uint16_t duration;
} BS2DeviceZoneFireSensor;
```
1. deviceID

장치 식별자입니다.

장치의 입력 포트입니다.

입력 신호 유형입니다.

2. port

3. switchType

0  $|$ 

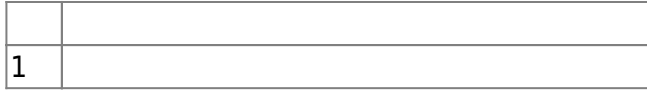

4. duration

millisecond

# <span id="page-20-0"></span>**BS2DeviceZone**

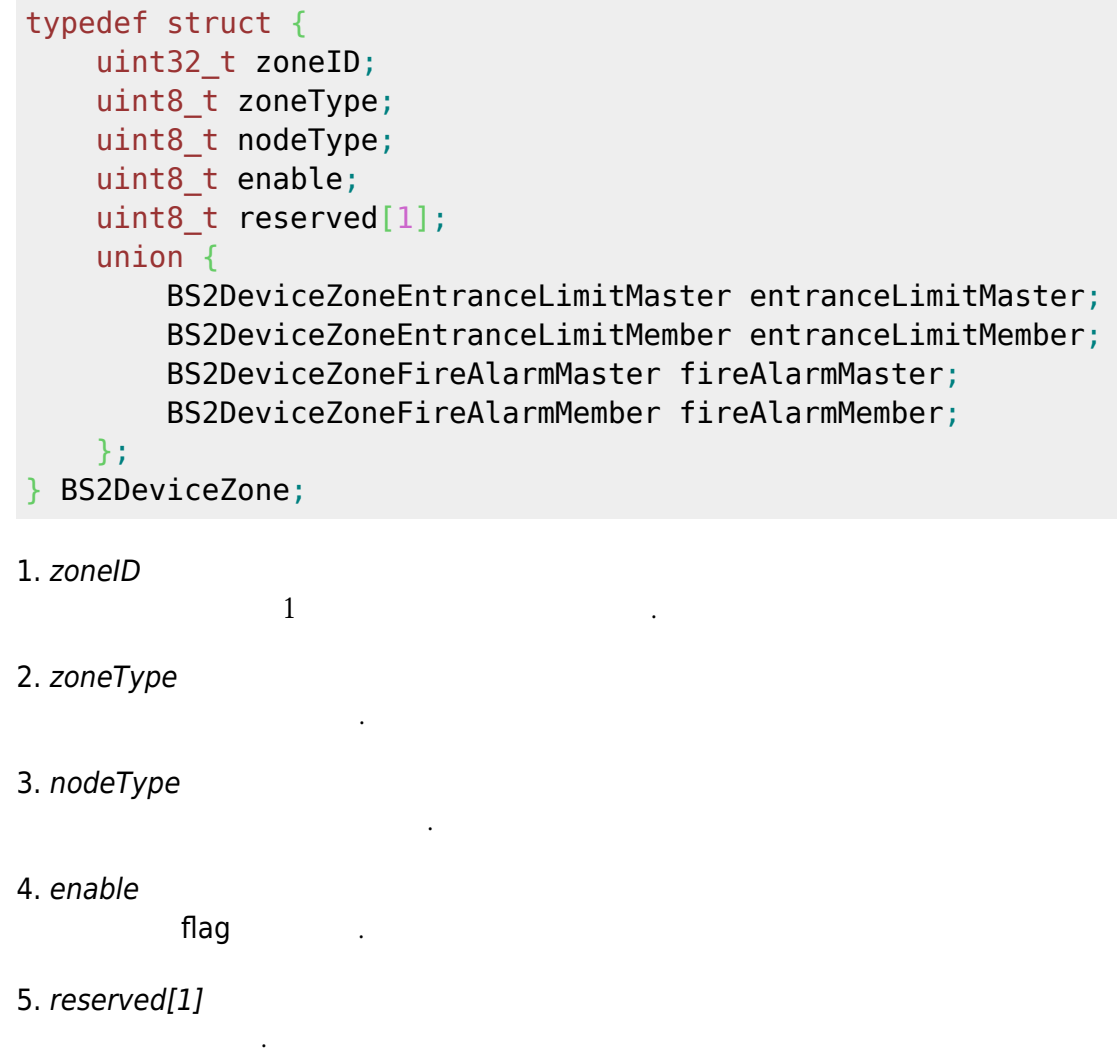

# <span id="page-20-1"></span>**BS2DeviceZoneAGEntranceLimit**

```
typedef struct {
   uint32 t zoneID;
     uint16_t numAGEntranceLimit;
    uint16 t reserved1;
     uint32_t periodStart_s[BS2_MAX_ENTRANCE_LIMIT_PER_ZONE];
    uint32_t periodEnd_s[BS2_MAX_ENTRANCE_LIMIT_PER_ZONE];
    uint16 t numEntry[BS2_MAX_ENTRANCE_LIMIT_PER_ZONE];
     uint16_t
maxEntry[BS2_MAX_ENTRANCE_LIMIT_PER_ZONE][BS2_MAX_ACCESS_GROUP_ENTRANCE_LIMI
```
# 2023/11/18 06:31 21/23 Zone Control API T\_PER\_ENTRACE\_LIMIT]; uint32\_t accessGroupID[BS2\_MAX\_ENTRANCE\_LIMIT\_PER\_ZONE][BS2\_MAX\_ACCESS\_GROUP\_ENTRANCE LIMIT PER ENTRACE LIMIT]; } BS2DeviceZoneAGEntranceLimit; 1. zoneID  $1$ 2. numAGEntranceLimit 출입그룹 인증 제한 총 개수입니다. 3. reserved1 예약된 공간입니다. 4. periodStart\_s 출입 가능한 시작 시간입니다. 5. periodEnd\_s 출입 가능한 종료 시간입니다. 6. numEntry 출입 총 개수입니다. 7. maxEntry 출입 지정 최대 횟수입니다. 8. accessGroupID  $16$ **BS2LiftFloors**

```
typedef struct {
     uint32_t liftID;
     uint16_t numFloors;
    uint16 t reserved;
    uint8 t floorIndices[256];
} BS2LiftFloors;
1. liftID
\lim_{n \to \infty} \frac{1}{n}2. numFloors
floorIndices
```
3. reserved

4. floorIndices BS2Lift BS2LiftFloor 255 floor

예약된 공간입니다.

https:// 3, 5, 9 BS2LiftFloor scheduled lock/unlock and floor

 $\overline{\phantom{a}}$ 

 $floorndices[0]$  1, 3, 5, 9

## <span id="page-22-0"></span>**BS2LiftLockUnlockZone**

```
typedef struct {
     uint32_t zoneID;
    char name[BS2_MAX_ZONE_NAME_LEN];
    uint32 t unlockScheduleID;
    uint32 t lockScheduleID;
    uint8 t numLifts;
    uint8 t numBypassGroups;
    uint8 t numUnlockGroups;
    uint8 t unused;
     uint8_t disabled;
     uint8_t alarmed;
    uint8 t reserved[6];
     BS2Action alarm[BS2_MAX_LIFT_LOCK_UNLOCK_ALARM_ACTION];
    uint8 t reserved2[32];
    BS2LiftFloors lifts[BS2_MAX_LIFTS_IN_LIFT_LOCK_UNLOCK_ZONE];
    uint32 t bypassGroupIDs[BS2_MAX_BYPASS_GROUPS_IN_LIFT_LOCK_UNLOCK_ZONE];
    uint32 t unlockGroupIDs[BS2_MAX_UNLOCK_GROUPS_IN_LIFT_LOCK_UNLOCK_ZONE];
  } BS2LiftLockUnlockZone;
1. zoneID
12. name
BioStar
3. unlockScheduleID
구역으로 지정한 lift floor들이 스케줄 개방 상태로 동작해야 할 스케줄장보 시설 사회 상태로 동작해야 할 스케줄정보 시설 사회 상태로 동작해야 할 스케줄정보 시설
4. lockScheduleID
구역으로 지정한 lift floor들이 스케줄장보 유학 공항 상태로 동작해야 할 스케줄장보 수 있다.
5. numLifts
lifts로 지정한 정보의 개수입니다.
6. numBypassGroups
lift\blacksquare7. numUnlockGroups
lift\blacksquare
```
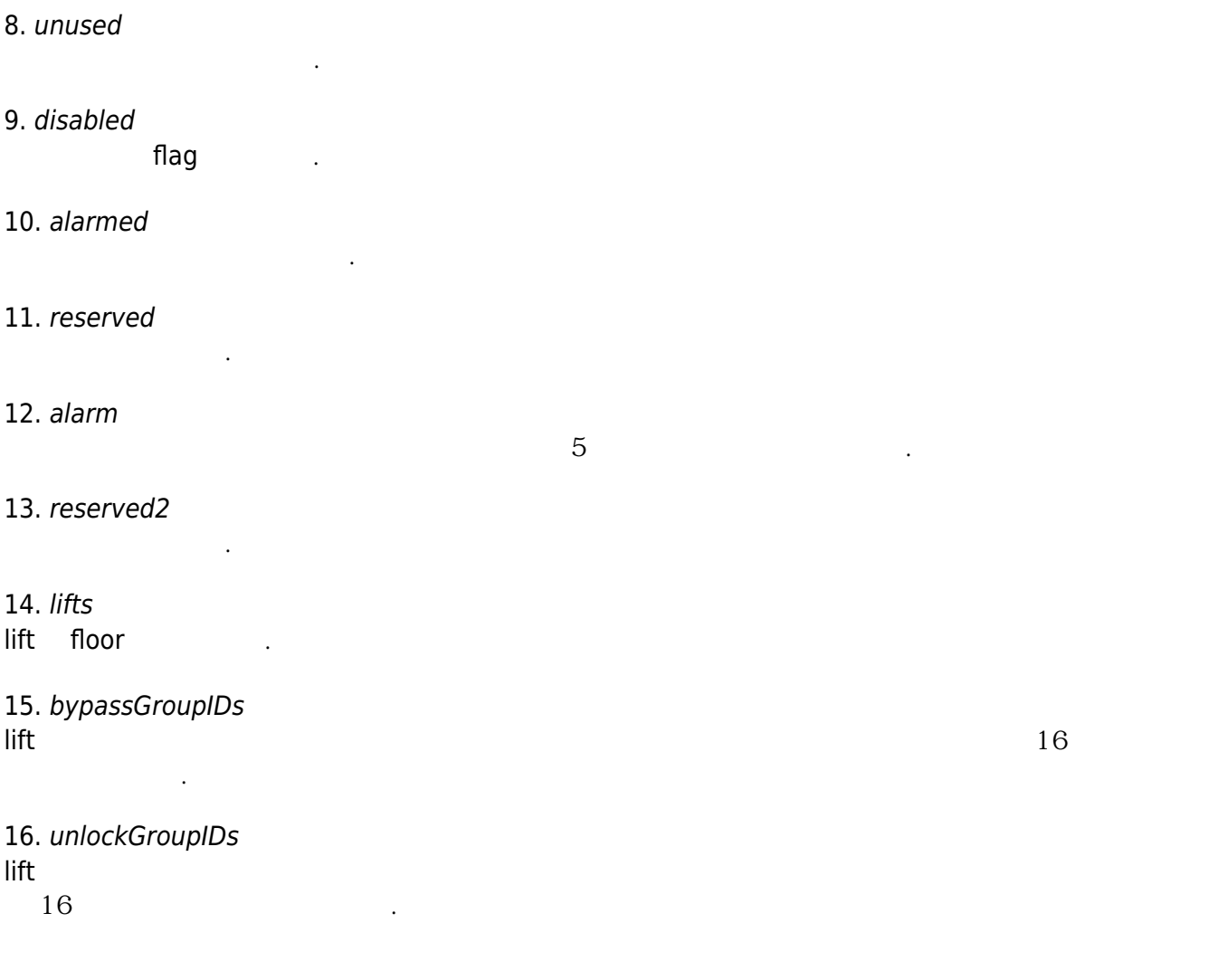

From: <https://kb.supremainc.com/bs2sdk/> - **BioStar 2 Device SDK**

Permanent link: **[https://kb.supremainc.com/bs2sdk/doku.php?id=ko:zone\\_control\\_api&rev=1609908356](https://kb.supremainc.com/bs2sdk/doku.php?id=ko:zone_control_api&rev=1609908356)**

Last update: **2021/01/06 13:45**